# **MS Access Compare Two Tables Find Combine Join Differences**

**Ken Getz,Paul Litwin,Andy Baron**

 **Access Cookbook** Ken Getz,Paul Litwin,Andy Baron,2004-03-24 Not a reference book, and not a tutorial either, the new second edition of the highly regarded Access Cookbook is an uncommonly useful collection of solutions to problems that Access users and developers are likely to face as they attempt to build increasingly complex applications. Although using any single recipe in the book will more than pay back the cost of the book in terms of both hours saved and frustration thwarted, Access Cookbook, Second Edition is much more than a handy assortment of cut-and-paste code. Each of the recipes examine a particular problem--problems that commonly occur when you push the upper limits of Access, or ones that are likely to trip up a developer attempting to design a more elegant Access application--even some things you never knew Access could do. The authors then, in a clear, accessible, step-by-step style, present the problems' solution. Following each recipe are insights on how Access works, potential pitfalls, interesting programming techniques that are used in the solution, and how and why the solution works, so you can adapt the problem-solving techniques to other similar situations. Fully updated for Access 2003, Access Cookbook, Second Edition is also one of the first books to thoroughly explore new support for .NET managed code and XML. All of the practical, real-world examples have been tested for compatibility with Access 2003, Windows XP, and Windows Server 2003. This updated new edition also covers Access and SharePoint, Access and SmartTags, Access and .NET; and Access and XML. Access power users and programmers at all levels, from the relatively inexperienced to the most sophisticated, will rely on the Access Cookbook for quick solutions to gnarly problems. With a dog-eared copy of Access Cookbook at your side, you can spend your time and energy where it matters most: working on the interesting facets of your Access application, not just the time-consuming ones.

 Database Design Michael Mannino,2018-09-15 Formerly published by Chicago Business Press, now published by Sage Database Design, Application Development, and Administration, Seventh Edition, offers a comprehensive understanding of database technology. Author Michael Mannino equips students with the necessary tools to grasp the fundamental concepts of database management, and then guides them in honing their skills to solve both basic and advanced challenges in query formulation, data modeling, and database application development.

 **Learning SQL & PL/pgSQL Programming in PostgreSQL** Rully Yulian MF,2020-08-30 This book is one of the many sources that are scattered outside to learn SQL and PL/pgSQL programming in the PostgreSQL database which is compiled with an emphasis on direct practice and is based on the author's teaching experience so far, so that readers are expected to better understand the concept and programming practice in PostgreSQL databases. At the time of writing, the PostgreSQL database has reached version 12.2, therefore this book is based on this version for use on the Windows operating system. The discussion on this book is done gradually, so it is hoped that the readers will have enough skills or ability to implement database solutions according to the needs in the field. Hopefully this book can be another alternative as a learning resource for exercises, tutorials, or a reference for those who want to learn SQL and PL/pgSQL programming in the PostgreSQL database.

**MySQL Cookbook** Paul DuBois,2003 DuBois organizes his cookbook's recipes into sections on the problem, the

solution stated simply, and the solution implemented in code and discussed. The implementation and discussion sections are the most valuable, as they contain the command sequences, code listings, and design explanations that can be transferred to outside projects.

 **Access Data Analysis Cookbook** Ken Bluttman,Wayne S. Freeze,2007-05-14 If you have large quantities of data in a Microsoft Access database, and need to study that data in depth, this book is a data cruncher's dream. Access Data Analysis Cookbook offers practical recipes to solve a variety of common problems that users have with extracting Access data and performing calculations on it. Each recipe includes a discussion on how and why the solution works. Whether you use Access 2007 or an earlier version, this book will teach you new methods to query data, different ways to move data in and out of Access, how to calculate answers to financial and investment issues, and more. Learn how to apply statistics to summarize business information, how to jump beyond SQL by manipulating data with VBA, how to process dates and times, and even how to reach into the Excel data analysis toolkit. Recipes demonstrate ways to: Develop basic and sophisticated queries Apply aggregate functions, custom functions, regular expressions, and crosstabs Apply queries to perform non-passive activities such as inserting, updating, and deleting data Create and manipulate tables and queries programmatically Manage text-based data, including methods to isolate parts of a string and ways to work with numbers that are stored as text Use arrays, read and write to the Windows registry, encrypt data, and use transaction processing Use the FileSystemObject, use XML with XSLT, communicate with SQL Server, and exchange data with other Office products Find answers from time-based data, such as how to add time, count elapsed time, work with leap years, and how to manage time zones in your calculations Deal with business and finance problems, including methods for calculating depreciation, loan paybacks, and Return on Investment (ROI) Explore statistical techniques, such as frequency, variance, kurtosis, linear regression, combinations and permutations Access Data Analysis Cookbook is a one-stop-shop for extracting nuggets of valuable information from your database, and anyone with Access experience will benefit from these tips and techniques, including seasoned developers. If you want to use your data, and not just store it, you'll find this guide indispensable.

 **Fixing Access Annoyances** Phil Mitchell,Evan Callahan,2006-02-21 When an application is part of the Microsoft Office suite, it's sure to be a leader in its field. In the realm of desktop database management, Access is top dog with millions of users. But this is one dog that can bite. Although Access is a powerful, relational tool with the fetching talents of a Labrador, it's not an easy beast to train. Still, millions of users count on Access for everything from managing parts databases to running Web catalogs to working as a front end to mondo SQL databases. But Access is chockablock with annoyances---report hassles, query conundrums, VBA bugs, arcane error messages, and more. O'Reilly's Annoyances series offer real-world help, right now, and Fixing Access Annoyances continues tradition. You'll not only squash bugs and workaround Access' limits, but you'll learn how to use Access to the max, whether you're a newbie or a seasoned pro. Coverage includes install/configuration annoyances, building better tables and queries, creating forms that work right, generating reliable and sophisticated reports, pulling

in data from a variety of sources, crafting macros and VBA code to customize Access, and much more. You could grab those other books for help, but do they solve problems from page one? Meet a book of a different stripe. The authors come armed with knowledge of the program's quirks, design hurdles and interface snags. They provide you with battle plans in Fixing Access Annoyances to save you time and bouts of hair pulling. Stop information from spiraling out of control when working with Access and trying to make this #\$@@#\$ thing work! Don't let its quirks, bugs, and troublemaking features beat you. Who you gonna call for help? Instead of waiting on the line for tech support or searching for the answer on the Internet with its too many resources to find exactly what you need, take control of databases with Fixing Access Annoyances, your partner on database adventures.

 **Advances in Databases and Information Systems** Yannis Manolopoulos,Jaroslav Pokorný,Timos Sellis,2006-09 This book constitutes the refereed proceedings of the 10th East European Conference on Advances in Databases and Information Systems, ADBIS 2006. The book presents 29 high-quality papers selected in a rigorous reviewing process. The papers address a wide range of hot research issues and are organized in topical sections on: XML databases and semantic web, web information systems and middleware, query processing and indexing, modelling and design issues, and more.

 *Relational Database Design and Implementation* Jan L. Harrington,2016-04-15 Relational Database Design and Implementation: Clearly Explained, Fourth Edition, provides the conceptual and practical information necessary to develop a database design and management scheme that ensures data accuracy and user satisfaction while optimizing performance. Database systems underlie the large majority of business information systems. Most of those in use today are based on the relational data model, a way of representing data and data relationships using only twodimensional tables. This book covers relational database theory as well as providing a solid introduction to SQL, the international standard for the relational database data manipulation language. The book begins by reviewing basic concepts of databases and database design, then turns to creating, populating, and retrieving data using SQL. Topics such as the relational data model, normalization, data entities, and Codd's Rules (and why they are important) are covered clearly and concisely. In addition, the book looks at the impact of big data on relational databases and the option of using NoSQL databases for that purpose. Features updated and expanded coverage of SQL and new material on big data, cloud computing, and object-relational databases Presents design approaches that ensure data accuracy and consistency and help boost performance Includes three case studies, each illustrating a different database design challenge Reviews the basic concepts of databases and database design, then turns to creating, populating, and retrieving data using SQL

 *Expert Access 2007 Programming* Rob Cooper,Michael Tucker,2011-04-22 Expert Access 2007 Programming shows experienced developers how to create professional-level Access database applications. The authors—software engineers on the Access development team at Microsoft—show how to apply software engineering methodologies to Access application development. The book is organized to cover all phases of Access development. The authors demonstrate techniques for creating Access controls, forms, and reports that help streamline development and

produce more user-friendly applications. They also cover such overlooked areas as custom deployment and documentation. The book contains many useful code examples designed so they can be used with minimal modification.

 **R for Data Science** Hadley Wickham,Garrett Grolemund,2016-12-12 Learn how to use R to turn raw data into insight, knowledge, and understanding. This book introduces you to R, RStudio, and the tidyverse, a collection of R packages designed to work together to make data science fast, fluent, and fun. Suitable for readers with no previous programming experience, R for Data Science is designed to get you doing data science as quickly as possible. Authors Hadley Wickham and Garrett Grolemund guide you through the steps of importing, wrangling, exploring, and modeling your data and communicating the results. You'll get a complete, big-picture understanding of the data science cycle, along with basic tools you need to manage the details. Each section of the book is paired with exercises to help you practice what you've learned along the way. You'll learn how to: Wrangle—transform your datasets into a form convenient for analysis Program—learn powerful R tools for solving data problems with greater clarity and ease Explore—examine your data, generate hypotheses, and quickly test them Model—provide a low-dimensional summary that captures true signals in your dataset Communicate—learn R Markdown for integrating prose, code, and results

 **Pro Oracle SQL** Karen Morton,Kerry Osborne,Robyn Sands,Riyaj Shamsudeen,Jared Still,2013-10-28 Pro Oracle SQL, Second Edition unlocks the power of SQL in the Oracle database—one of the most potent SQL implementations on the market today. To master it requires a multi-pronged approach: learn the language features, learn how and why the language features work, learn the supporting features that Oracle provides to help use the language effectively, and learn to think and work in sets. Karen Morton has updated the content for Oracle version 12c and helps you master powerful aspects of Oracle SQL from the inside-out. You'll learn analytic functions, the MODEL clause, and advanced grouping syntax—features that will help in creating good queries for reporting and business intelligence applications. Pro Oracle SQL, Second Edition also helps you minimize parsing overhead, read execution plans, test for correct results, understand performance management, and exert control over SQL execution in your database. You'll learn when to create indexes, how to verify that they make a difference, how to use SQL Baselines and Profiles to optimize and stabilize SQL execution plans, and much more. You'll also understand how SQL is optimized for working in sets, and that the key to getting accurate results lies in making sure that queries ask clear and precise questions. Pro Oracle SQL, Second Edition helps you work at a truly professional level in the Oracle dialect of SQL. You'll master the language, the tools to work effectively with the language, and the right way to think about a problem in SQL. Endorsed by the OakTable Network, a group of Oracle technologists well-known for their rigorous and scientific approach to Oracle Database performance Comprehensive—goes beyond the language with a focus on what you need to know to write successful queries and data manipulation statements. Performance focused—teaches you how to measure the performance of your SQL statements and not just the syntax. What you'll learn Master powerful SQL features implemented in the Oracle Database Understand how the Oracle Optimizer develops execution plans Read and interpret SQL execution plans Quickly diagnose and fix badly performing SQL Control

execution plans through hints, profiles, and plan baselines Optimize queries within packaged applications without touching the code Recognize when not to waste time on SQL that is performing optimally Who this book is for Pro Oracle SQL, Second Edition is aimed at developers and database administrators who submit SQL for execution by an Oracle database. Readers should already know the basic four SQL statements, and be ready to learn deeply about Oracle's specific implementation of the language, including Oracle-specific features and syntax. Readers should also want to learn about Oracle Database features such as analytic queries, the MODEL clause, and the WITH clause (subquery factoring) that are designed to help developers and database administrators exert control over their SQL environment and its execution. Table of Contents Core SQL SQL Execution Access and Join Methods SQL is About Sets It's About the Question SQL Execution Plans Advanced Grouping Analytic Functions The Model Clause Subquery Factoring Semi-joins and Anti-joins Indexes Beyond the SELECT Transaction Processing Testing and Quality Assurance Plan Stability Plan Management/Control Cool SQL Constructs

 Data Wrangling with SQL Raghav Kandarpa,Shivangi Saxena,2023-07-31 Become a data wrangling expert and make wellinformed decisions by effectively utilizing and analyzing raw unstructured data in a systematic manner Purchase of the print or Kindle book includes a free PDF eBook Key Features Implement query optimization during data wrangling using the SQL language with practical use cases Master data cleaning, handle the date function and null value, and write subqueries and window functions Practice self-assessment questions for SQL-based interviews and real-world case study rounds Book DescriptionThe amount of data generated continues to grow rapidly, making it increasingly important for businesses to be able to wrangle this data and understand it quickly and efficiently. Although data wrangling can be challenging, with the right tools and techniques you can efficiently handle enormous amounts of unstructured data. The book starts by introducing you to the basics of SQL, focusing on the core principles and techniques of data wrangling. You'll then explore advanced SQL concepts like aggregate functions, window functions, CTEs, and subqueries that are very popular in the business world. The next set of chapters will walk you through different functions within SQL query that cause delays in data transformation and help you figure out the difference between a good query and bad one. You'll also learn how data wrangling and data science go hand in hand. The book is filled with datasets and practical examples to help you understand the concepts thoroughly, along with best practices to guide you at every stage of data wrangling. By the end of this book, you'll be equipped with essential techniques and best practices for data wrangling, and will predominantly learn how to use clean and standardized data models to make informed decisions, helping businesses avoid costly mistakes.What you will learn Build time series models using data wrangling Discover data wrangling best practices as well as tips and tricks Find out how to use subqueries, window functions, CTEs, and aggregate functions Handle missing data, data types, date formats, and redundant data Build clean and efficient data models using data wrangling techniques Remove outliers and calculate standard deviation to gauge the skewness of data Who this book is forThis book is for data analysts looking for effective hands-on methods to manage and analyze large volumes of data using SQL. The book will also benefit data scientists, product managers, and basically any role wherein you are expected to

gather data insights and develop business strategies using SQL as a language. If you are new to or have basic knowledge of SQL and databases and an understanding of data cleaning practices, this book will give you further insights into how you can apply SQL concepts to build clean, standardized data models for accurate analysis.

 **SQL Performance Tuning** Peter Gulutzan,Trudy Pelzer,2003 A very practical guide to making databases run faster and better. A poorly performing database application can cost each user time, and have an impact on other applications running on the same computer or the same network. This book will help DBAUs and programmers improve the performance of their databases.

 *MySQL Cookbook* Paul DuBois,2007 Describes the features and functions of MySQL 5.0 along with short code pieces and programming examples.

 **Concise Guide to Computing Foundations** Kevin Brewer,Cathy Bareiss,2016-09-30 This book will help future scientists to become more intelligent users of computing technology in their practice of science. The content is suitable for introductory courses on the foundations of computing and the specific application of computers in different areas of science. The text presents a set of modules for use in existing science courses in order to integrate individual aspects of computational thinking, as well as a set of modules introducing the computer science concepts needed to understand the computing involved. These modules guide science students in their independent learning. The book covers computing applications in such diverse areas as bioinformatics, chemical kinetics, hydrogeological modeling, and mechanics of materials, geographic information systems, flow analysis, the solving of equations, curve fitting, optimization, and scientific data acquisition. The computing topics covered include simulations, errors, data representation, algorithms, XMS, compression, databases, performance, and complexity.

 *Oracle Database Performance and Scalability* Henry H. Liu,2011-10-24 The innovative performance and scalability features with each newer edition of the Oracle database system can present challenges for users. This book teaches software developers and students how to effectively deal with Oracle performance and scalability issues throughout the entire life cycle of developing Oracle-based applications. Using real-world case studies to deliver key theories and concepts, the book introduces highly dependable and ready-to-apply performance and scalability optimization techniques, augmented with Top 10 Oracle Performance and Scalability Features as well as a supplementary support website.

 Databases Theory and Applications Zhifeng Bao,Renata Borovica-Gajic,Ruihong Qiu,Farhana Choudhury,Zhengyi Yang,2023-12-08 This book constitutes the refereed proceedings of the 34th Australasian Database Conference on Databases Theory and Applications, ADC 2023, held in Melbourne, VIC, Australia, during November 1-3, 2023. The 26 full papers presented in this volume are carefully reviewed and selected from 41 submissions. They were organized in topical sections named: Mining Complex Types of Data, Natural Language Processing and Text Analysis, Machine Learning and Computer Vision, Database Systems and Data Storage, Data Quality and Fairness for Graphs and Graph Mining and Graph Algorithms.

 **High Performance Spark** Holden Karau,Rachel Warren,2017-05-25 Apache Spark is amazing when everything clicks. But if you haven't seen the performance improvements you expected, or still don't feel confident enough to use Spark in production, this practical book is for you. Authors Holden Karau and Rachel Warren demonstrate performance optimizations to help your Spark queries run faster and handle larger data sizes, while using fewer resources. Ideal for software engineers, data engineers, developers, and system administrators working with large-scale data applications, this book describes techniques that can reduce data infrastructure costs and developer hours. Not only will you gain a more comprehensive understanding of Spark, you'll also learn how to make it sing. With this book, you'll explore: How Spark SQL's new interfaces improve performance over SQL's RDD data structure The choice between data joins in Core Spark and Spark SQL Techniques for getting the most out of standard RDD transformations How to work around performance issues in Spark's key/value pair paradigm Writing high-performance Spark code without Scala or the JVM How to test for functionality and performance when applying suggested improvements Using Spark MLlib and Spark ML machine learning libraries Spark's Streaming components and external community packages

 *Computational Methods and GIS Applications in Social Science* Fahui Wang,Lingbo Liu,2023-08-16 This textbook integrates GIS, spatial analysis, and computational methods for solving real-world problems in various policyrelevant social science applications. Thoroughly updated, the third edition showcases the best practices of computational spatial social science and includes numerous case studies with step-by-step instructions in ArcGIS Pro and open-source platform KNIME. Readers sharpen their GIS skills by applying GIS techniques in detecting crime hotspots, measuring accessibility of primary care physicians, forecasting the impact of hospital closures on local community, or siting the best locations for business. FEATURES Fully updated using the latest version of ArcGIS Pro and open-source platform KNIME Features two brand-new chapters on agent-based modeling and big data analytics Provides newly automated tools for regionalization, functional region delineation, accessibility measures, planning for maximum equality in accessibility, and agent-based crime simulation Includes many compelling examples and real-world case studies related to social science, urban planning, and public policy Provides a website for downloading data and programs for implementing all case studies included in the book and the KNIME lab manual Intended for students taking upper-level undergraduate and graduate-level courses in quantitative geography, spatial analysis, and GIS applications, as well as researchers and professionals in fields such as geography, city and regional planning, crime analysis, public health, and public administration.

 *Pragmatic ADO.NET* Shawn Wildermuth,2003 Developers need a way to interact with all data platforms in a uniform way, and Microsoft has attempted time and again to meet this need with its Universal Data Access strategy. In developing ADO.NET, Microsoft has made their additions of support for XML and disconnected data sets easier to use. This tutorial will guide the reader through ADO.NET from the top down, showing readers the hows and whys of using ADO.NET with lots of examples they can mold into their own projects right away. It is intended to be an introduction to ADO.NET for developers with some knowledge of data access. While it will show readers how ADO.NET follows on its predecessors, it will be written to avoid repeating any remedial instruction in databases and

storage theory.

This is likewise one of the factors by obtaining the soft documents of this **MS Access Compare Two Tables Find Combine Join Differences** by online. You might not require more become old to spend to go to the ebook start as without difficulty as search for them. In some cases, you likewise get not discover the publication MS Access Compare Two Tables Find Combine Join Differences that you are looking for. It will categorically squander the time.

However below, as soon as you visit this web page, it will be appropriately entirely easy to acquire as without difficulty as download lead MS Access Compare Two Tables Find Combine Join Differences

It will not say yes many become old as we explain before. You can reach it while appear in something else at house and even in your workplace. fittingly easy! So, are you question? Just exercise just what we provide below as with ease as review **MS Access Compare Two Tables Find Combine Join Differences** what you in the same way as to read!

#### **Table of Contents MS Access Compare Two Tables Find Combine Join Differences**

- 1. Understanding the eBook MS Access Compare Two Tables Find Combine Join Differences
	- The Rise of Digital Reading MS Access Compare Two Tables Find Combine Join Differences
	- Advantages of eBooks Over Traditional Books
- 2. Identifying MS Access Compare Two Tables Find Combine Join Differences
	- Exploring Different Genres
	- Considering Fiction vs. Non-Fiction
	- Determining Your Reading Goals
- 3. Choosing the Right eBook Platform
	- Popular eBook Platforms
	- Features to Look for in an MS Access Compare Two Tables Find Combine Join Differences

User-Friendly Interface

- 4. Exploring eBook Recommendations from MS Access Compare Two Tables Find Combine Join Differences
	- Personalized Recommendations
	- MS Access Compare Two Tables Find Combine Join Differences User Reviews and Ratings
	- MS Access Compare Two Tables Find Combine Join Differences and Bestseller Lists
- 5. Accessing MS Access Compare Two Tables Find Combine Join Differences Free and Paid eBooks
	- MS Access Compare Two Tables Find Combine Join Differences Public Domain eBooks
	- MS Access Compare Two Tables Find Combine Join Differences eBook Subscription Services
	- MS Access Compare Two Tables Find Combine Join Differences Budget-Friendly Options
- 6. Navigating MS Access Compare Two Tables Find
- Combine Join Differences eBook Formats
	- o ePub. PDF. MOBI. and More
	- MS Access Compare Two Tables Find Combine Join Differences Compatibility with Devices
	- MS Access Compare Two Tables Find Combine Join Differences Enhanced eBook Features
- 7. Enhancing Your Reading Experience
	- Adjustable Fonts and Text Sizes of MS Access Compare Two Tables Find Combine Join Differences
	- $\circ$  Highlighting and Note-Taking MS Access Compare Two Tables Find Combine Join Differences
	- Interactive Elements MS Access Compare Two Tables Find Combine Join Differences
- 8. Staying Engaged with MS Access Compare Two Tables Find Combine Join Differences
	- Joining Online Reading Communities
	- Participating in Virtual Book Clubs
	- Following Authors and Publishers MS Access Compare Two Tables Find Combine Join Differences
- 9. Balancing eBooks and Physical Books MS Access Compare Two Tables Find Combine Join Differences
	- Benefits of a Digital Library
	- Creating a Diverse Reading Collection MS Access Compare Two Tables Find Combine Join Differences
- 10. Overcoming Reading Challenges
	- o Dealing with Digital Eye Strain
	- Minimizing Distractions
	- Managing Screen Time
- 11. Cultivating a Reading Routine MS Access Compare Two Tables Find Combine Join Differences
	- o Setting Reading Goals MS Access Compare Two

Tables Find Combine Join Differences

- Carving Out Dedicated Reading Time
- 12. Sourcing Reliable Information of MS Access Compare Two Tables Find Combine Join Differences
	- Fact-Checking eBook Content of MS Access Compare Two Tables Find Combine Join Differences
	- Distinguishing Credible Sources
- 13. Promoting Lifelong Learning
	- Utilizing eBooks for Skill Development
	- Exploring Educational eBooks
- 14. Embracing eBook Trends
	- Integration of Multimedia Elements
	- Interactive and Gamified eBooks

## **MS Access Compare Two Tables Find Combine Join Differences Introduction**

Free PDF Books and Manuals for Download: Unlocking Knowledge at Your Fingertips In todays fast-paced digital age, obtaining valuable knowledge has become easier than ever. Thanks to the internet, a vast array of books and manuals are now available for free download in PDF format. Whether you are a student, professional, or simply an avid reader, this treasure trove of downloadable resources offers a wealth of information, conveniently accessible anytime, anywhere. The advent of online libraries and platforms dedicated to sharing knowledge has revolutionized the way we consume information. No longer confined to physical libraries or bookstores, readers can now access an extensive collection of digital books and manuals with just a few clicks. These resources, available in PDF, Microsoft Word, and PowerPoint formats, cater to a wide range of

interests, including literature, technology, science, history, and much more. One notable platform where you can explore and download free MS Access Compare Two Tables Find Combine Join Differences PDF books and manuals is the internets largest free library. Hosted online, this catalog compiles a vast assortment of documents, making it a veritable goldmine of knowledge. With its easy-to-use website interface and customizable PDF generator, this platform offers a user-friendly experience, allowing individuals to effortlessly navigate and access the information they seek. The availability of free PDF books and manuals on this platform demonstrates its commitment to democratizing education and empowering individuals with the tools needed to succeed in their chosen fields. It allows anyone, regardless of their background or financial limitations, to expand their horizons and gain insights from experts in various disciplines. One of the most significant advantages of downloading PDF books and manuals lies in their portability. Unlike physical copies, digital books can be stored and carried on a single device, such as a tablet or smartphone, saving valuable space and weight. This convenience makes it possible for readers to have their entire library at their fingertips, whether they are commuting, traveling, or simply enjoying a lazy afternoon at home. Additionally, digital files are easily searchable, enabling readers to locate specific information within seconds. With a few keystrokes, users can search for keywords, topics, or phrases, making research and finding relevant information a breeze. This efficiency saves time and effort, streamlining the learning process and allowing individuals to focus on extracting the information they need. Furthermore, the availability of

free PDF books and manuals fosters a culture of continuous learning. By removing financial barriers, more people can access educational resources and pursue lifelong learning, contributing to personal growth and professional development. This democratization of knowledge promotes intellectual curiosity and empowers individuals to become lifelong learners, promoting progress and innovation in various fields. It is worth noting that while accessing free MS Access Compare Two Tables Find Combine Join Differences PDF books and manuals is convenient and cost-effective, it is vital to respect copyright laws and intellectual property rights. Platforms offering free downloads often operate within legal boundaries, ensuring that the materials they provide are either in the public domain or authorized for distribution. By adhering to copyright laws, users can enjoy the benefits of free access to knowledge while supporting the authors and publishers who make these resources available. In conclusion, the availability of MS Access Compare Two Tables Find Combine Join Differences free PDF books and manuals for download has revolutionized the way we access and consume knowledge. With just a few clicks, individuals can explore a vast collection of resources across different disciplines, all free of charge. This accessibility empowers individuals to become lifelong learners, contributing to personal growth, professional development, and the advancement of society as a whole. So why not unlock a world of knowledge today? Start exploring the vast sea of free PDF books and manuals waiting to be discovered right at your fingertips.

#### **FAQs About MS Access Compare Two Tables Find Combine Join Differences Books**

How do I know which eBook platform is the best for me? Finding the best eBook platform depends on your reading preferences and device compatibility. Research different platforms, read user reviews, and explore their features before making a choice. Are free eBooks of good quality? Yes, many reputable platforms offer high-quality free eBooks, including classics and public domain works. However, make sure to verify the source to ensure the eBook credibility. Can I read eBooks without an eReader? Absolutely! Most eBook platforms offer webbased readers or mobile apps that allow you to read eBooks on your computer, tablet, or smartphone. How do I avoid digital eye strain while reading eBooks? To prevent digital eye strain, take regular breaks, adjust the font size and background color, and ensure proper lighting while reading eBooks. What the advantage of interactive eBooks? Interactive eBooks incorporate multimedia elements, quizzes, and activities, enhancing the reader engagement and providing a more immersive learning experience. MS Access Compare Two Tables Find Combine Join Differences is one of the best book in our library for free trial. We provide copy of MS Access Compare Two Tables Find Combine Join Differences in digital format, so the resources that you find are reliable. There are also many Ebooks of related with MS Access Compare Two Tables Find Combine Join Differences. Where to download MS Access Compare Two Tables Find Combine Join Differences online for free? Are you looking for MS Access Compare Two Tables Find Combine Join Differences PDF? This is definitely going to save you time and cash in something you should think about. If you trying to

find then search around for online. Without a doubt there are numerous these available and many of them have the freedom. However without doubt you receive whatever you purchase. An alternate way to get ideas is always to check another MS Access Compare Two Tables Find Combine Join Differences. This method for see exactly what may be included and adopt these ideas to your book. This site will almost certainly help you save time and effort, money and stress. If you are looking for free books then you really should consider finding to assist you try this. Several of MS Access Compare Two Tables Find Combine Join Differences are for sale to free while some are payable. If you arent sure if the books you would like to download works with for usage along with your computer, it is possible to download free trials. The free guides make it easy for someone to free access online library for download books to your device. You can get free download on free trial for lots of books categories. Our library is the biggest of these that have literally hundreds of thousands of different products categories represented. You will also see that there are specific sites catered to different product types or categories, brands or niches related with MS Access Compare Two Tables Find Combine Join Differences. So depending on what exactly you are searching, you will be able to choose e books to suit your own need. Need to access completely for Campbell Biology Seventh Edition book? Access Ebook without any digging. And by having access to our ebook online or by storing it on your computer, you have convenient answers with MS Access Compare Two Tables Find Combine Join Differences To get started finding MS Access Compare Two Tables Find Combine Join Differences, you are right to find our website which has a comprehensive collection of books

online. Our library is the biggest of these that have literally hundreds of thousands of different products represented. You will also see that there are specific sites catered to different categories or niches related with MS Access Compare Two Tables Find Combine Join Differences So depending on what exactly you are searching, you will be able tochoose ebook to suit your own need. Thank you for reading MS Access Compare Two Tables Find Combine Join Differences. Maybe you have knowledge that, people have search numerous times for their favorite readings like this MS Access Compare Two Tables Find Combine Join Differences, but end up in harmful downloads. Rather than reading a good book with a cup of coffee in the afternoon, instead they juggled with some harmful bugs inside their laptop. MS Access Compare Two Tables Find Combine Join Differences is available in our book collection an online access to it is set as public so you can download it instantly. Our digital library spans in multiple locations, allowing you to get the most less latency time to download any of our books like this one. Merely said, MS Access Compare Two Tables Find Combine Join Differences is universally compatible with any devices to read.

### **MS Access Compare Two Tables Find Combine Join Differences :**

request letter to bank for closing loan account - Jan 07 2023 web jan 15 2022 3 sample letter 1 bank account

transfer letter due to city change 4 explore more sample letters 4 1 sample letter 2 bank account transfer due to *request letter for home loan transfer to other bank letters in* - Aug 14 2023

web may 25 2021 subject request for home loan transfer respected sir madam with due respect my name is name and i hold a mention home loan account details account in your branch for the last duration months **how to make letter asking to transfer my payments to another** - Feb 25 2022 web jun 18 2023 here s a sample request letter to transfer money to another account your name your address city state zip code your email address your phone **bank account transfer letter pdf slideshare** - Jan 27 2022 web may 4 2021 receiver s address date date subject request letter for the outstanding loan balance respected sir madam **how to write a loan request letter with example and tips** - Feb 08 2023 web in the loan application letter or request letter you should give a detailed explanation of what you intend to do with the money and a clear outline of how the loan will be used *bank loan statement letter format letter format for loan* - May 31 2022 web oct 27 2013 bank account transfer letter download as a pdf or view online for free fpf400 request for transfer of members records and loan details i we like to request request letter to bank samples requestletters - Nov 05 2022 web sep 6 2023 a well written letter contains your request for transfer and the reason for asking it knowing how to write a transfer letter can increase your chances of getting request letter to bank for emi account change sample letter - Nov 24 2021

**request letter to bank for fund transfer to other account** - Dec 26 2021 **bank transfer request letter free sample sample** - Oct 24 2021 **bank account transfer letter letterdocuments** - Aug 02 2022 web bank account transfer letter in english want to transfer your bank account to another branch write an application now check the format and sample letters provided *loan request letter format with sample applications* - Mar 09 2023 web apr 20 2023 check out these five unique templates for a range of requests from closing your account to requesting a loan disbursement or a credit limit increase customize **how to write a transfer request letter with 10 examples** - Jul 01 2022 web dear sir madam i am assigned to collect the payments cheque for the company this is due on friday january 2 2013 i have to complete this as more clients are coming we need **bank transfer request letter how to write it right** - Jul 13 2023 web jun 18 2023 here s a sample request letter to transfer money to another account your name your address city state zip code your email address your phone **request letter for outstanding loan balance letters in english** - Sep 22 2021 **bank account transfer letter template sample and** - Dec 06 2022 web start by addressing the letter to the bank manager or the relevant authority in charge of account transfers provide your personal details such as your name address contact **16 loan application letter samples writing guide template** - Oct 04 2022 web request letter to bank for closing loan account application for loan account statement in this video you will find a request for loan statement of account **bank account transfer letter in english format and samples** - Mar 29 2022 web apr 21 2023 the manager bank name branch address date date subject request for change of emi payment account **request letter to bank format with 5 samples** - Apr 10 2023 web apr 12 2020 request letter to bank for closing loan account april 12 2020 to the branch manager loan department name of the bank *bank account transfer letter in english format and samples* - Sep 03 2022 web sep 3 2023 7 bank account transfer letter in english to the bank manager central bank of india abc road near xz city kohima date dd mm yyyy subject **application for bank account transfer 9 examples** - Apr 29 2022 web feb 11 2022 i hereby write this letter to request you to transfer mention the amount from my account number your account number to account *request letter for home loan transfer to other bank format* - May 11 2023 web nov 28 2022 1 add basic information about the business the first step to drafting a communicative informative and persuasive business loan request letter

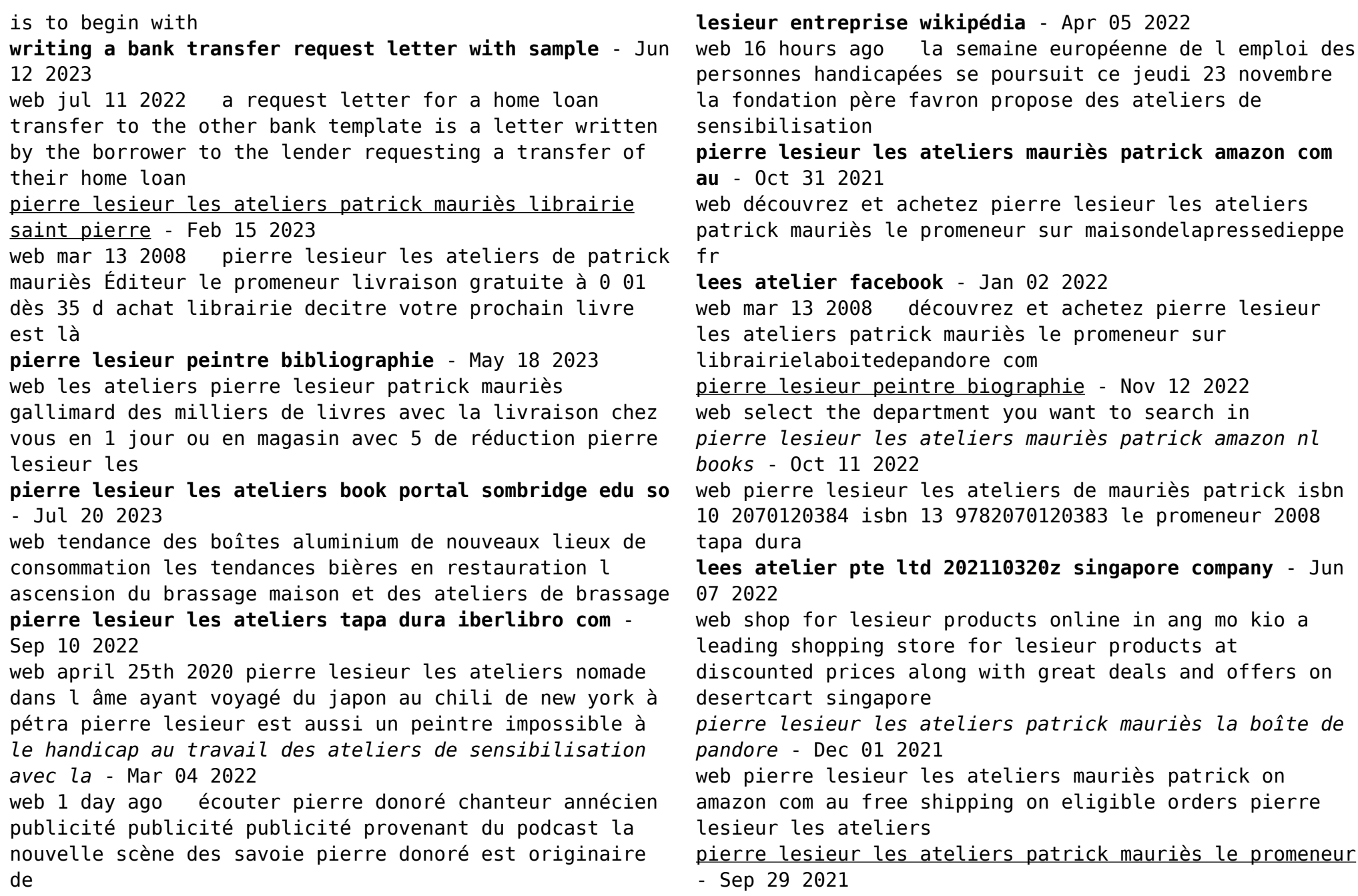

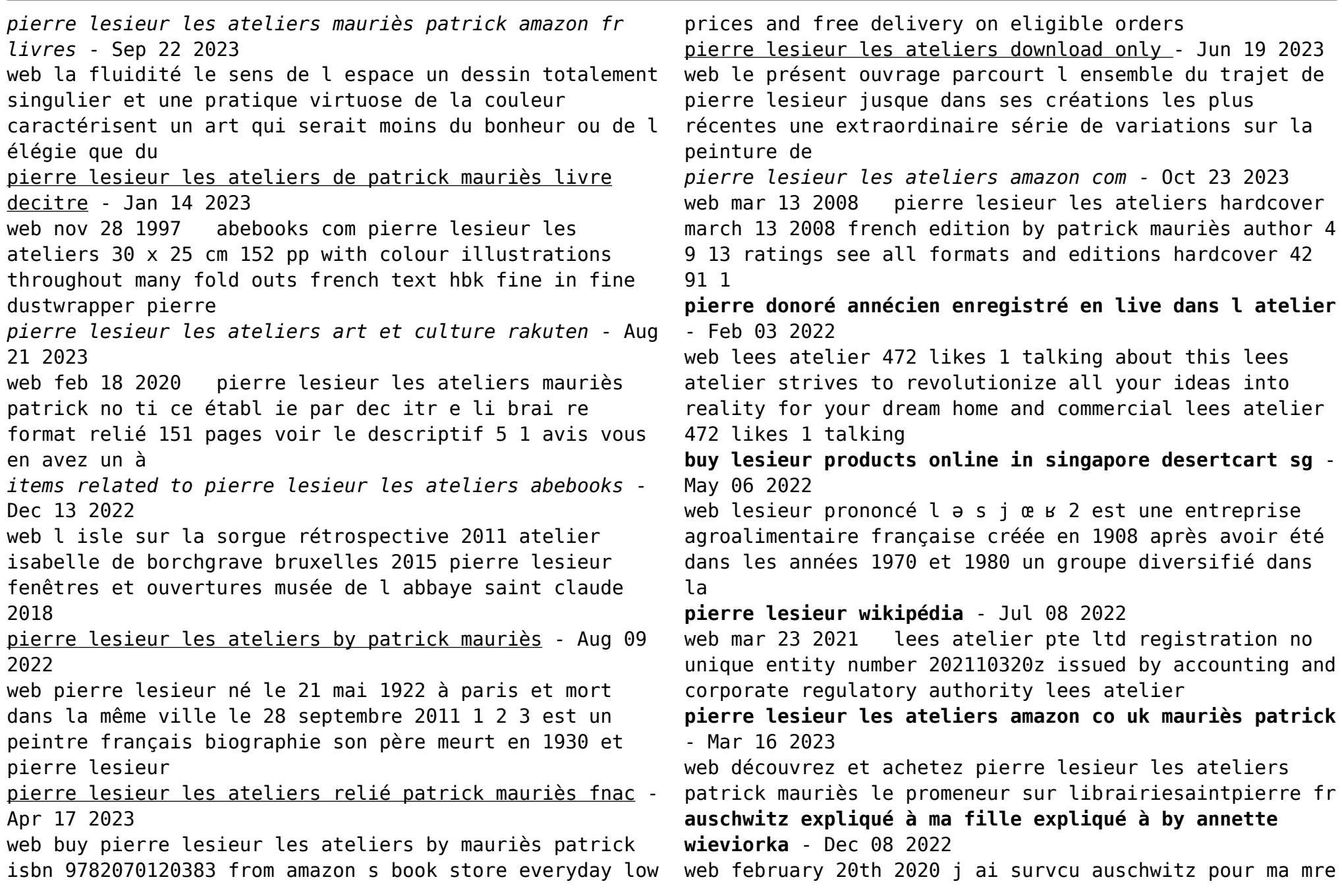

distribu par a f m d je ne le referai plus pense donc je peux m en tirer et revoir ma fille mon mari nous nous en tirerons srement dit alinka la jeune on nous expliqua plus

#### **auschwitz expliqué à ma fille expliqué à by annette wieviorka** - Jun 02 2022

web april 2nd 2020 c est en peau d homme a t elle précisé une fois auschwitz libéré un nouvel officier a été nommé chef du mandement de la ville c est grigori yelissavetinski qui écrit à sa femme le 4 février 1945 *auschwitz expliqua c a ma fille fransiska louwagie copy* - Feb 27 2022

web stevens une autre fin du monde est possible seuil 2018 points 2022 pablo servigne et raphaël stevens ont coécrit comment tout peut s effondrer seuil 2015 points 2021 trois livres best sellers auschwitz expliqué à ma fille annette wieviorka 1999 lorsqu une historienne tente de parler d auschwitz à sa fille de 13 ans et **auschwitz expliqué à ma fille annette wieviorka babelio** - Aug 16 2023

web aug 14 1999 annette wieviorka est une éminente historienne spécialiste de la shoah et de l histoire des juifs au xxè siècle des membres de sa famille sont morts à auschwitz en 1999 elle participe à la collection expliqué à de chez seuil et publie auschwitz expliqué à **auschwitz expliqua c a ma fille anne berenike binder copy** - Jan 29 2022

web recognizing the way ways to get this books auschwitz expliqua c a ma fille is additionally useful you have remained in right site to start getting this info acquire the auschwitz expliqua c a ma fille join that we offer here and check out the link you could purchase lead auschwitz expliqua c a ma fille or acquire it as soon as feasible

*auschwitz expliqua c a ma fille expliqua c a copy uniport edu* - Jan 09 2023

web jun 12 2023 kindly say the auschwitz expliqua c a ma fille expliqua c a is universally compatible with any devices to read auschwitz enqute sur un complot nazi florent brayard 2012 01 19t00 00 00 01 00 on le sait depuis les procs de nuremberg la solution finale de la question juive tait un secret d tat partag par les plus **auschwitz expliqué à ma fille annette wieviorka cultura** - Mar 11 2023

web auschwitz expliqué à ma fille par annette wieviorka aux éditions le seuil peut on expliquer à un enfant ce qui demeure en partie énigmatique comment faire comprendre à une jeune fille d aujourd hui que les nazis dépensèrent ta

#### **auschwitz expliqué à ma fille annette wieviorka google books** - Apr 12 2023

web peut on expliquer à un enfant ce qui demeure en partie énigmatique comment faire comprendre à une jeune fille d aujourd hui que les nazis dépensèrent tant d énergie pour aller chercher aux quatre coins de l europe et exterminer des millions d hommes de femmes et d enfants simplement parce qu ils étaient juifs **auschwitz expliqua c a ma fille expliqua c a copy** - Sep 05 2022

web auschwitz expliqua c a ma fille expliqua c a timber of canada apr 04 2021 cours d histoire du canada jan 26 2023 canada au début de la guerre froide 1943 1957 jan 02 2021 this collection of essays on canada and the early cold war emerges from a colloquium held in **auschwitz expliqué à ma fille google play** - Feb 10 2023 web auschwitz expliqué à ma fille ebook written by annette wieviorka read this book using google play books app on your pc android ios devices download for offline

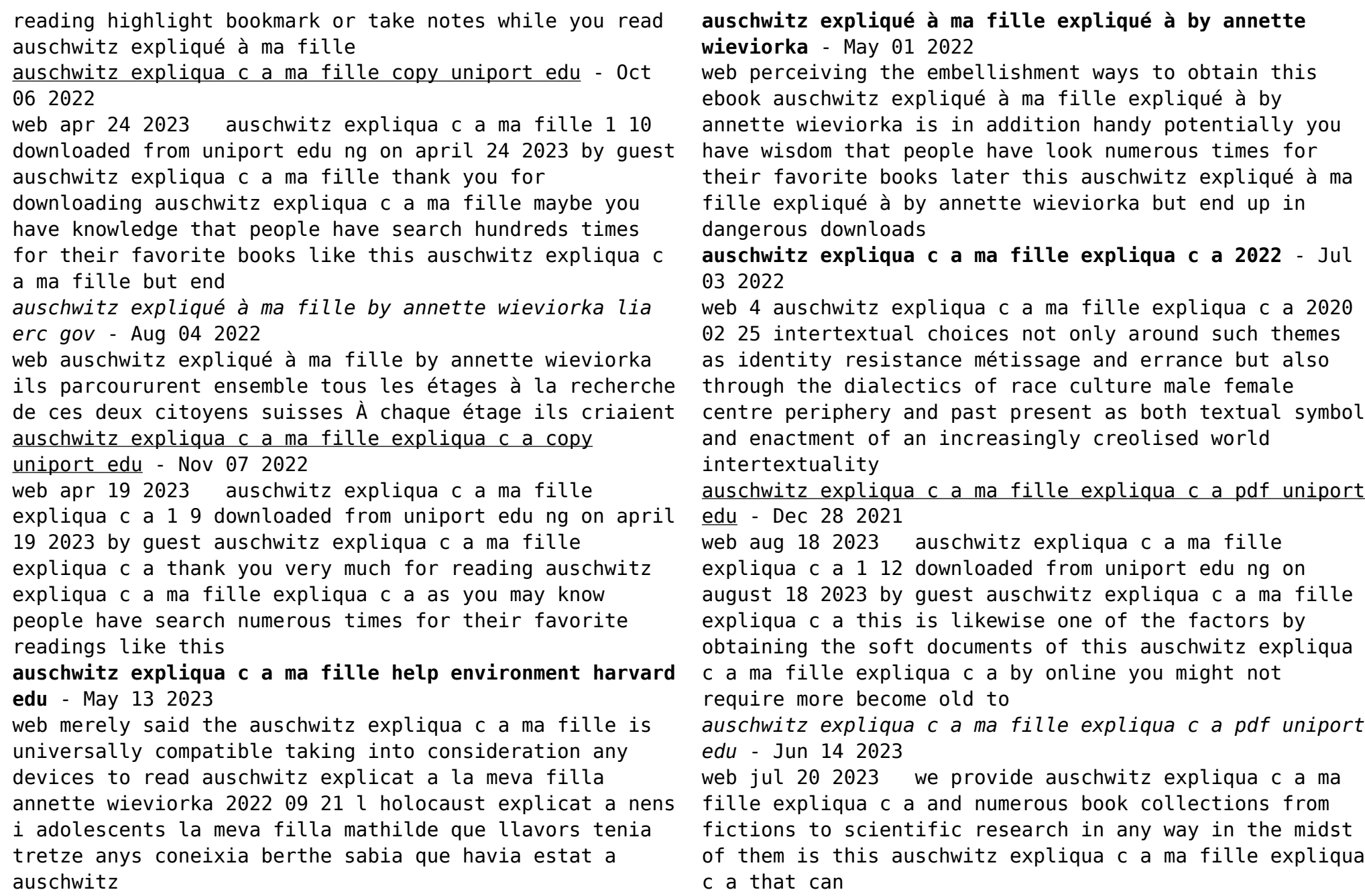

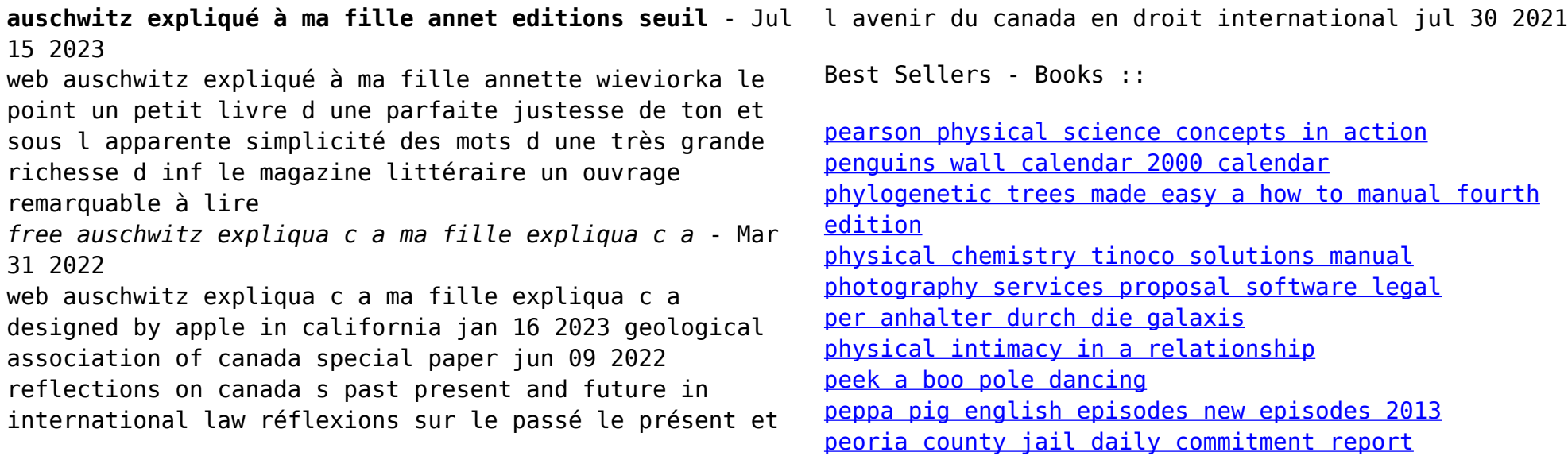